缴费二维码

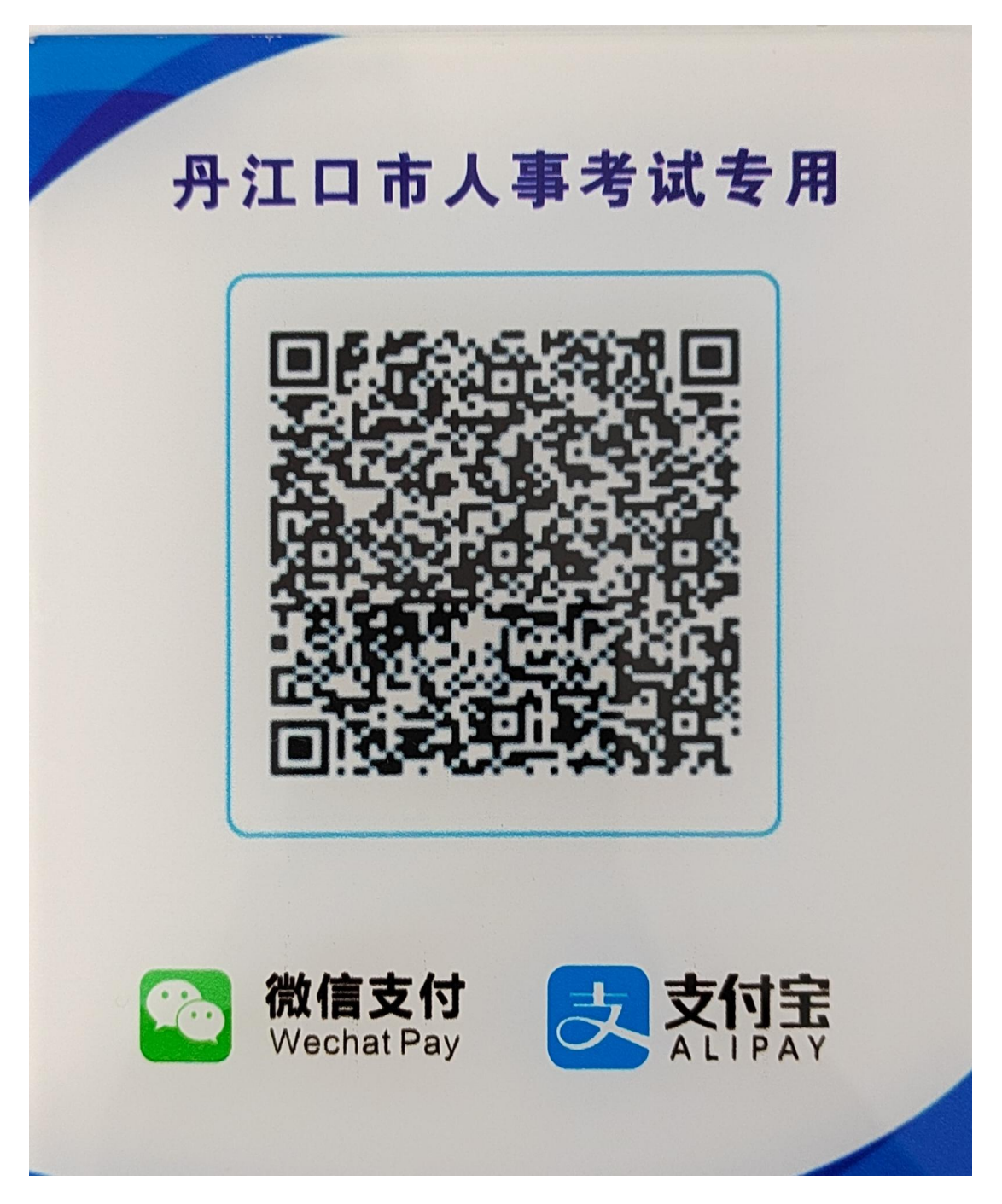

(请看第二页缴费说明)

## 缴费说明

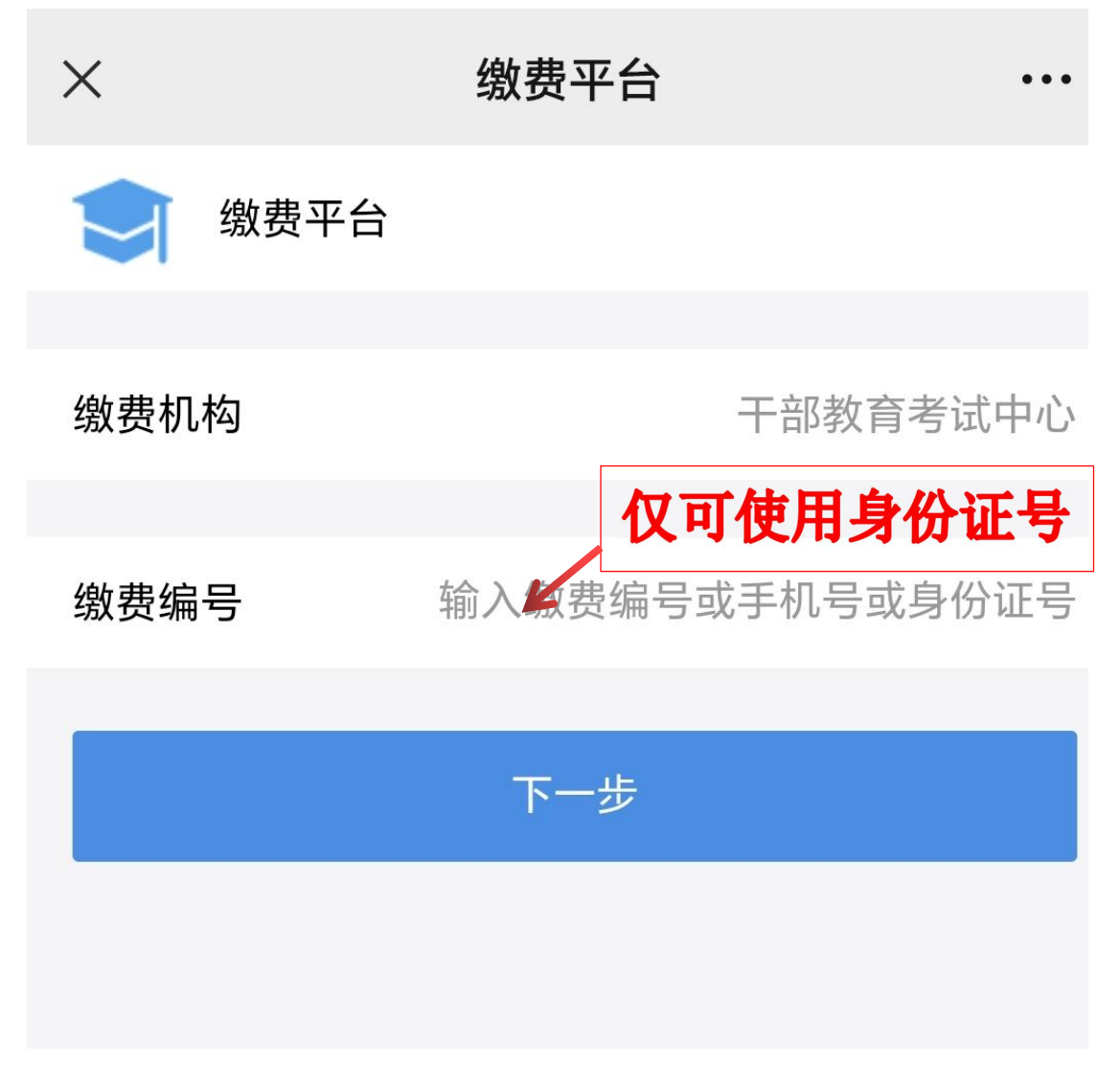

资格复审通过的考生输入缴费编号仅可使用身份证号 码,若输入错误等待 10 分钟再次输入身份证号。

身份证号以报名平台输入的为准。